## Управление лицензиями

Добавление и удаление лицензии на использование Indeed AirCard Enterprise выполняется по аналогии с добавлением и удалением лицензии на использование [Indeed Certificate Manager](https://guides.indeed-company.ru/pages/viewpage.action?pageId=80314820). После добавления лицензии информация по всем имеющимся лицензиям будет отображена в виде таблицы.

## Лицензии

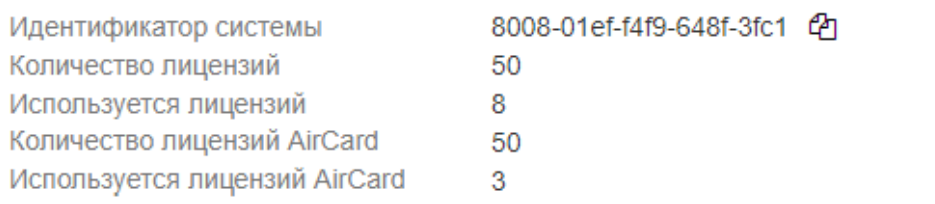

## • Добавить лицензию

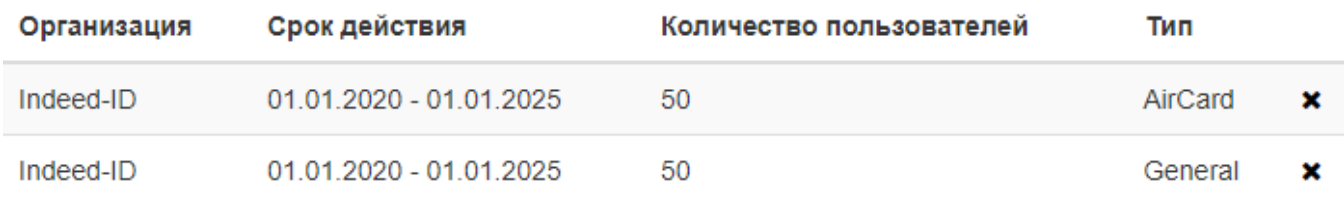